### Lists

#### Chapter 12

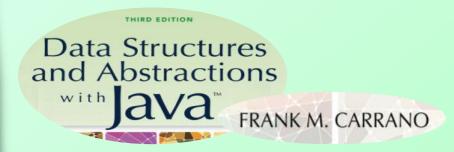

#### Contents

- Specifications for the ADT List
- Using the ADT List
- Java Class Library: The Interface List
- Java Class Library: The Class
   ArrayList

## Objectives

- Describe the ADT list
- Use the ADT list in a Java program

#### Lists

- A collection
  - Has order ... which may or may not matter
  - Additions may come anywhere in list

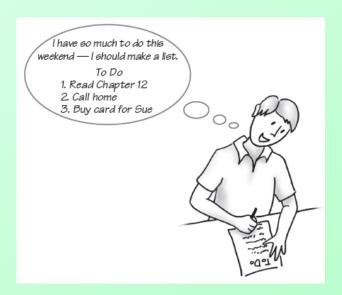

Figure 12-1 A to-do list

#### Lists

- Typical actions with lists
  - Add item at end (although can add anywhere)
  - Remove an item (or all items)
  - Replace an item
  - Look at an item (or all items)
  - Search for an entry
  - Count how many items in the list
  - Check if list is empty

#### **ADT List**

- Data
  - A collection of objects in a specific order and having the same data type
  - The number of objects in the collection
- Operations
  - add(newEntry)
  - add(newPosition, newEntry)
  - remove(givenPosition)

. . .

#### **ADT List**

- Operations (ctd.)
  - clear()
  - replace(givenPosition, newEntry)
  - getEntry(givenPosition)
  - contains(anEntry)
  - getLength()
  - isEmpty()
  - toArray()

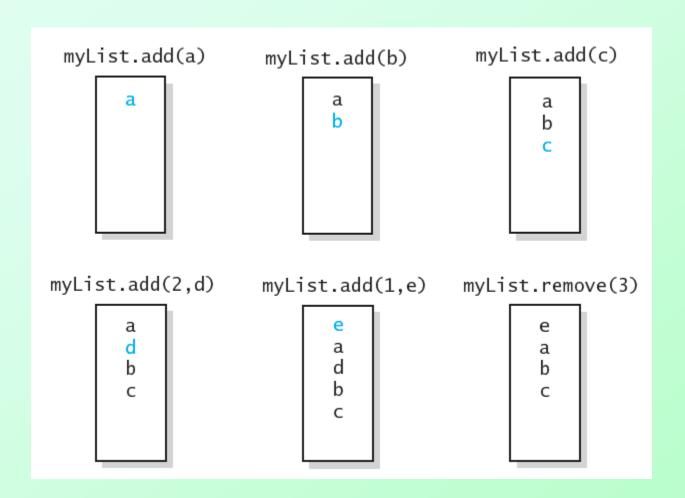

Figure 12-2 The effect of ADT list operations on an initially empty list

Question 1 Write pseudocode statements that add some objects to a list, as follows. First add c, then a, then b, and then d, such that the order of the objects in the list will be a, b, c, d.

Question 2 Write pseudocode statements that exchange the third and seventh entries in a list of 10 objects.

Question 1 Write pseudocode statements that add some objects to a list, as follows. First add c, then a, then b, and then d, such that the order of the objects in the list will be a, b, c, d.

```
myList.add(c)
myList.add(1, a)
myList.add(2, b)
myList.add(4, d)
```

Question 2 Write pseudocode statements that exchange the third and seventh entries in a list of 10 objects.

```
seven = myList.remove(7)
three = myList.remove(3)
myList.add(3, seven)
myList.add(7, three)

Another solution:
seven = myList.getEntry(7)
three = myList.getEntry(3)
myList.replace(3, seven)
myList.replace(7, three)
```

#### List

- View list interface, <u>Listing 12-1</u>
- Using the ADT List
  - Don't need to know ho
  - Only need to know what

Note: Code listing files must be in same folder as PowerPoint files for links to work

DN

- Consider keeping list of finishers of a running race
  - View client code, <u>Listing 12-2</u>
  - Output

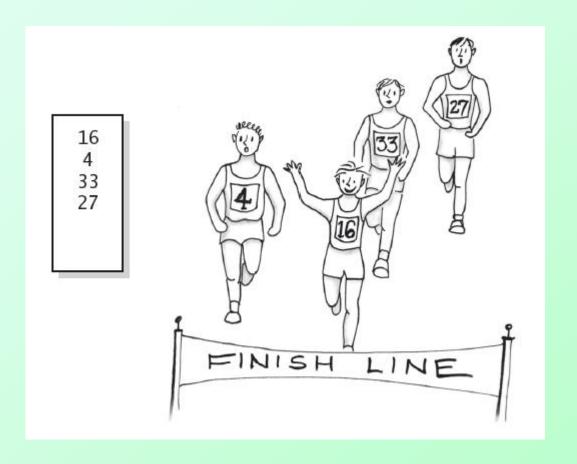

Figure 12-3 A list of numbers that identify runners in the order in which they finished a race

Question 3 In the previous example, what changes to testList are necessary to represent the runner's numbers as Integer objects instead of strings?

```
ListInterface<String> runnerList = new AList<String>();
// runnerList has only methods in ListInterface
runnerList.add("16"); // winner
runnerList.add("4"); // second place
runnerList.add("33"); // third place
runnerList.add("27"); // fourth place
displayList(runnerList);
```

Question 3 In the previous example, what changes to testList are necessary to represent the runner's numbers as Integer objects instead of strings?

```
ListInterface<String> runnerList = new AList<String>();
// runnerList has only methods in ListInterface
runnerList.add("16"); // winner
runnerList.add("4"); // second place
runnerList.add("33"); // third place
runnerList.add("27"); // fourth place
displayList(runnerList);
```

```
ListInterface<Integer> rList = new AList<Integer>();
rList.add(16);
rList.add(4);
rList.add(33);
rList.add(27);
rList.displayList();
```

## Java Class Library: The Interface List

- Method headers
  - public T remove(int index)
  - public void clear()
  - public boolean isEmpty()
  - public boolean add(T newEntry)
  - public void add
     (int index, T newEntry)

. . .

## Java Class Library: The Interface List

- Method headers (ctd.)
  - public T set(int index, T anEntry)
    // like replace
  - public T get(int index)
    // like getEntry
  - public boolean contains
     (Object anEntry)
  - public int size()
     // like getLength

# Java Class Library: The Interface **ArrayList**

- Implementation of ADT list with resizable array
  - Implements java.util.list
- Constructors available
  - public ArrayList()
  - public ArrayList
     (int initialCapacity)

### End

Chapter 12